# **Simple if statement in C++**

# **Simple if Syntax**

The form of an if statement is as follows:

 if(*condition*) *statement;* No semicolon after if

➢ If the *condition* is true, immediate statement following **if** is executed

➢ If the *condition* is false, the *statement after if is not executed*

If multiple statements are to be executed after **if**, we must include them in curly braces

# **if (***condition***) { statement 1; statement 2; ………….. ………….. . . . statement n; }**

- ➢ If the *condition* is true, block of statements (called compound statement) inside if is executed
- ▶ If the *condition* is false, block of statements (called compound statement) inside **if** is not executed

$$
condition \leftarrow \longrightarrow^{TRUE}
$$

In  $C/C_{++}$ ,

- 1. ZERO  $\longrightarrow$  represents FALSE condition
- 2. Non-zero  $\longrightarrow$  represents TRUE condition Examples of non-zero values  $\longrightarrow$  5, -5.1, 100, -206 etc

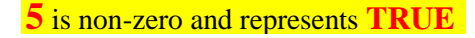

 $if(5)$ 

❖ **> (greater than)** is relational operator. Note that relational operators return either true or false

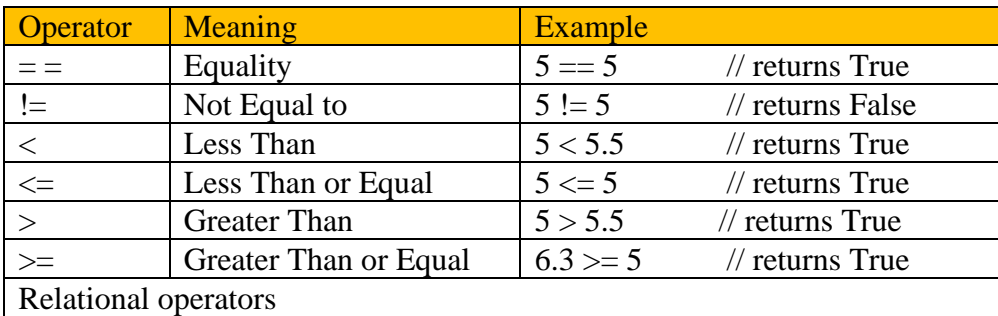

Note that every operator in C++ must return some value. For example, + operator returns sum of two numbers, \* operator return multiplication of two numbers etc.

## **Practice Programs**

```
(i) 
#include<iostream>
using namespace std;
int main()
{
       system("color ec"); 
       \ell e = = light yellow = Output window background color
       \ell/c = = Light red = Output window text color
       int x = 5;
       if(x)cout<<"EngineersTutor.com";
       return 0;
}
```

```
(ii)
#include<iostream>
using namespace std;
int main()
{
       system("color ec"); 
       \ell e = = light yellow = Output window background color
       \ell/c = = Light red = Output window text color
       int x = 5;
       if(x>10)cout<<"EngineersTutor.com";
       return 0;
}
```

```
(iii)
#include<iostream>
using namespace std;
int main()
{
       system("color ec"); 
       \ell e = = light yellow = Output window background color
       \ell/c = = Light red = Output window text color
       int x = 5;
       if(x == 10)cout<<"EngineersTutor.com";
       return 0;
}
```

```
(iv)#include<iostream>
using namespace std;
int main()
{
       system("color ec"); 
       \ell e = = light yellow = Output window background color
       \ell/c = = Light red = Output window text color
       int x = 5, y = 10;
       if(x+y)cout<<"EngineersTutor.com";";
       return 0;
}
```

```
(v)
#include<iostream>
using namespace std;
int main()
{
       system("color ec"); 
       \ell e = = light yellow = Output window background color
       \ell/c = = Light red = Output window text color
       int x = 5, y = 10;
       if((x+y) > 30)
       cout<<"EngineersTutor.com";
       return 0;
}
```

```
(vi)
#include<iostream>
using namespace std;
int main()
{
       system("color ec"); 
       \ell e = = light yellow = Output window background color
       \ell/c = = Light red = Output window text color
       int x = 5, y = 10;
        if((x+y) > 30)
        \left\{ \right.cout<<"EngineersTutor.com";
               cout<<"Teach Easy";
        }
        return 0;
}
```

```
(vii)
#include<iostream>
using namespace std;
int main()
{
       system("color ec"); 
       \ell e = = light yellow = Output window background color
       \ell/c = = Light red = Output window text color
       int x = 5, y = 10;
       if((x+y)<30)
              cout<<"EngineersTutor.com"<<endl;
              cout<<"Teach Easy"<<endl;
          cout<<"Albert"<<endl;
           cout<<"Stephen";
       return 0;
}
```

```
(vii) Testing for Leap year
#include<iostream>
using namespace std;
int main()
{
       int year;
       cout << "enter year";
       cin>>year;
       if((year%400==0)||((year%4==0)&&(year%100!=0)))
       cout << "given year is leap year";
       else
       cout << "not leap year";
       return 0;
}
```
## **Program explanation**

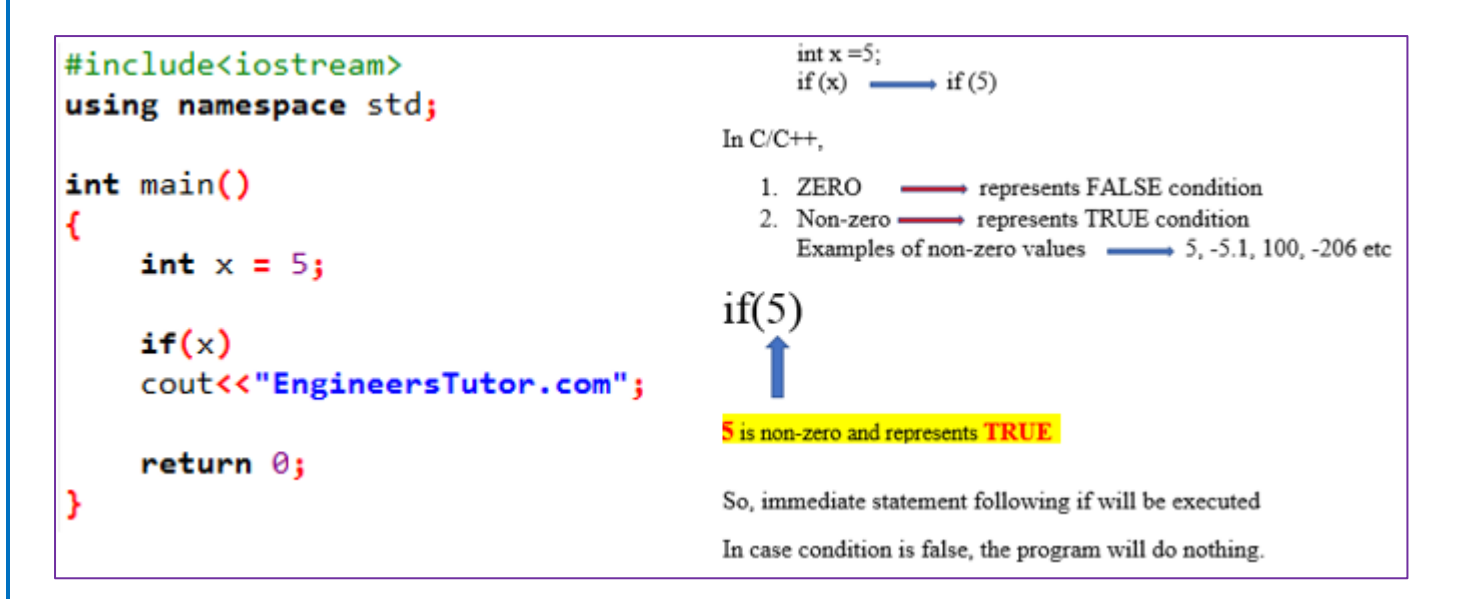

Program 2

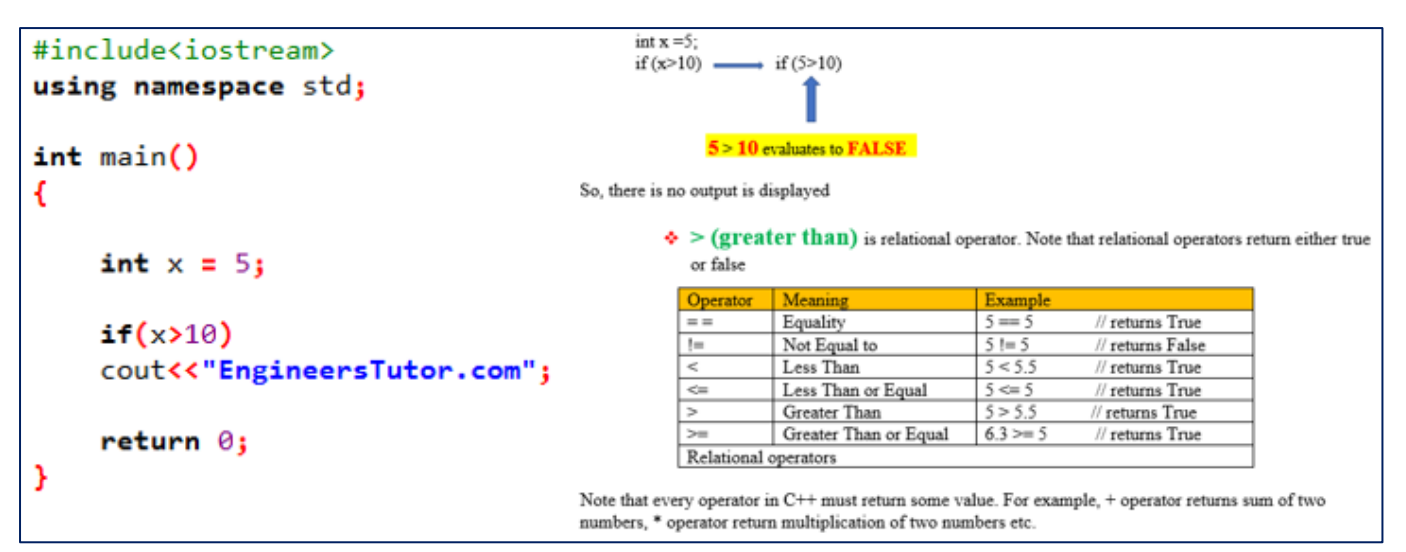

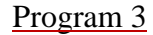

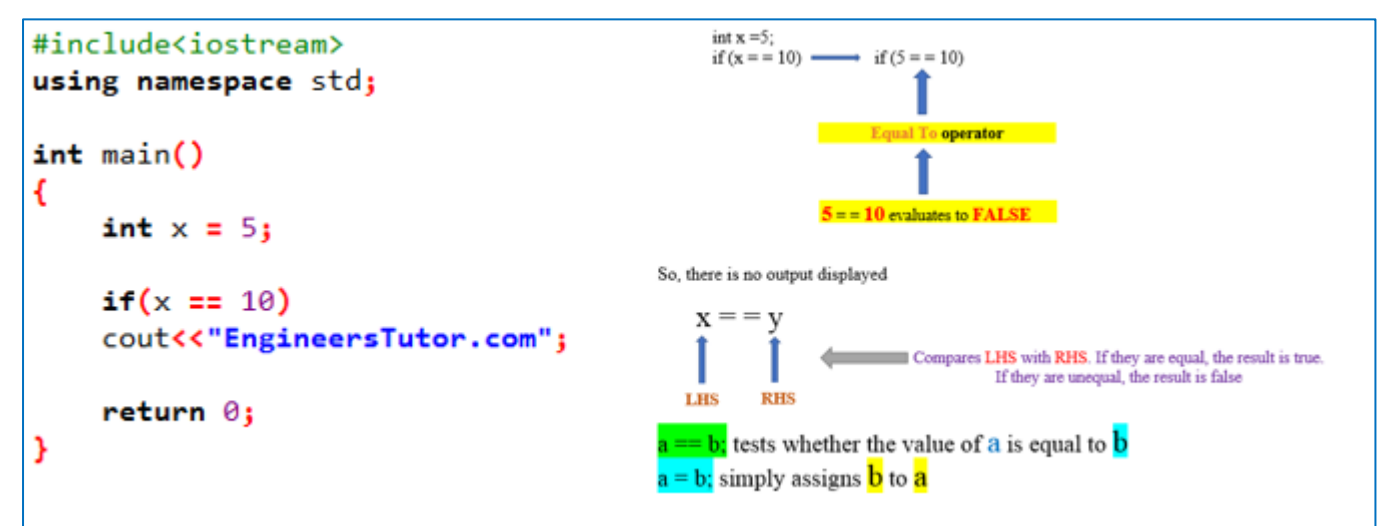

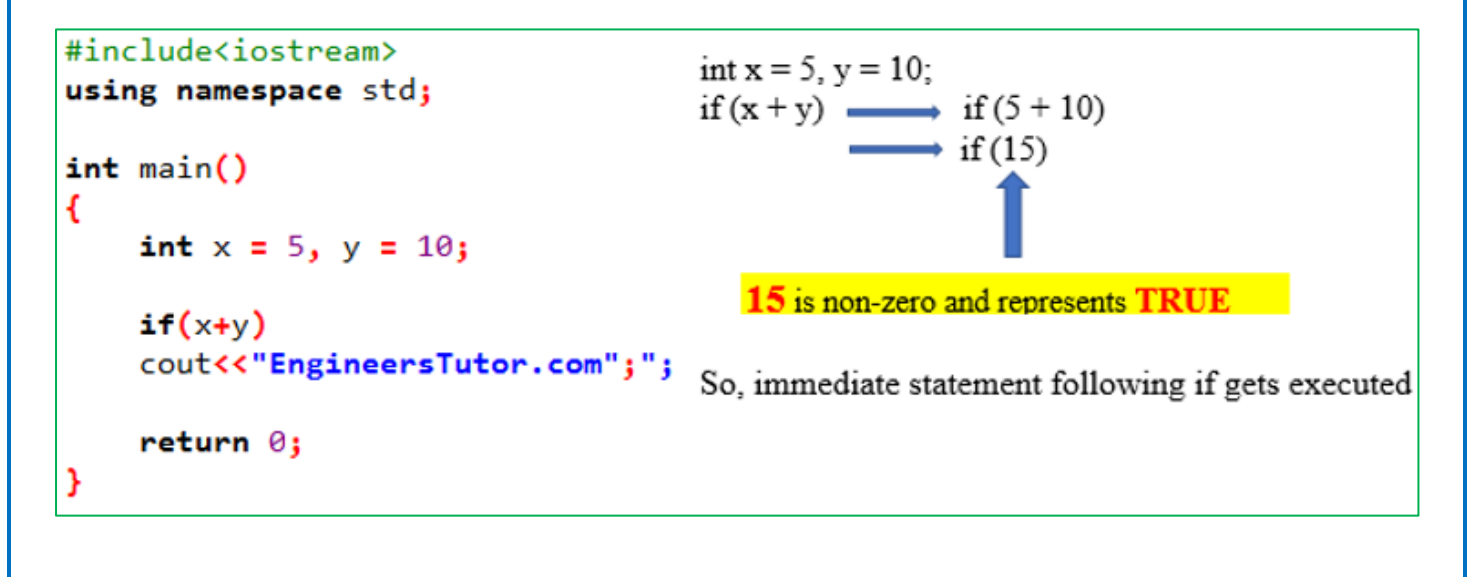

Program 5

```
#include<iostream>
                                       int x = 5, y = 10;
                                      if ((x + y) > 30) \longrightarrow if ((5 + 10) > 30)using namespace std;
                                                         \rightarrow if (15 > 30)
int main()€
     int x = 5, y = 10;
                                                     15 > 30 evaluates to FALSE
                                       So, there is no output is displayed
    if((x+y))30)
     cout<<"EngineersTutor.com";
    return 0;ŀ
```
### Program 6

```
#include<iostream>
using namespace std;
int main()€
                                 In case, we want to execute more than one statement after if, we must include them within curly
     int x = 5, y = 10; \frac{\text{In case, we}}{\text{braces}}if((x+y))30)
     €
           cout<<"EngineersTutor.com";
           cout<<"Teach Easy";
     ł
}
```

```
#include<iostream>
using namespace std;
int main()€
     int x = 5, y = 10; Not including curly braces \{\}\ will create confusion
     if((x+y)<30)
         cout<<"EngineersTutor.com"<<endl;
         cout<<"Teach Easy"<<endl;
         cout<<"Albert"<<endl;
         cout<<"Stephen";
     return 0;}
8 | P a g e Y o u t u b e . c o m / E n g i n e e r s T u t o r w w w . E n g i n e e r s T u t o r . c o m
```

```
if ((\text{year} \% 400 = 0) || ((\text{year} \% 4 = 0) \& ((\text{year} \% 100 != 0)))#include<iostream>
using namespace std;
                                                                                                         if ((year\%400 = 0) \text{ OR } ((year\%4 = 0) \text{ AND } (year\%100 != 0))int main()
                                                                                                         Let year = 2020Æ
        int year;
        cout<<"enter year";
                                                                                                                 \text{if}\left(\big(2020\%400 == 0\big) \text{ OR } \big(\big(2020\%4 == 0\big) \text{ AND } \big(2020\%100 != 0\big)\big)\right)cin>>year;
                                                                                                                 \text{if}\left(\left(2=0\right) \text{ OR } \left(\left(0=0\right) \text{ AND } \left(\underline{5}\left)=0\right)\right)\right)if((year%400==0)||((year%4==0)&((year%100!=0)))\begin{array}{c}\n\bullet \\
\text{if}\left(\text{False}\right) \text{ OR } \left(\text{(True)} \text{ AND } (\text{True})\right)\n\end{array}cout<<"given year is leap year";
        else
        cout<<"not leap year";
                                                                                                                 \overline{\mathbf{r}} (False) OR (True))
        return 0;
<sup>1</sup>
                                                                                                                 \pi(True)
                                                                                                                 so, the answer is: give year is leap year
```